# **Overview**

The Komet Sales API helps you develop additional tools that are directly tied into the system. This will allow growers, customers or 3rd parties (such as other technology companies or your in-house developers) to expand and build on the Komet Sales platform.

The API is an interface for accessing the Komet Sales data using HTTP and JSON. The API makes it easy to create web and desktop applications that integrate with the Komet Sales. Some potential uses include:

- Creating a customized e-commerce solution that uses Komet Sales as the backend for order processing and inventory management.
- Allowing the growers to integrate Komet Sales directly into their systems to review/confirm orders.
- Integrating with your CRM system.
- Interacting with other 3rd party systems that your company uses.

How to use the API

The Komet Sales API has a single point of entry:

https://api.kometsales.com/api/method.action

Please note that all requests must be submitted using SSL. You must send an authentication token per each request. Please use the login method to get your token and save it into your application. You will be able to use the same token from this point forward. You can also create tokens that are not linked to a user and access to a specific set of API methods can be limited.

Please note that the API is limited to 1,000 requests per user per day, based on the plan that the company has in Komet Sales. In other words, if the company is paying for 3 users in Komet Sales, your external system can only call the Komet Sales API 3,000 times (1,000 x 3) per day.

#### Tokens Generation

Tokens are an authentication mechanism that allows access to the API methods for the company. To set up a token, please follow these instructions:

1

Go to **Setup > Settings** and click on the "**Tokens**" link.

2

 If a new token needs to be created, click on the **New Token** green button located on the right-hand side of the window.

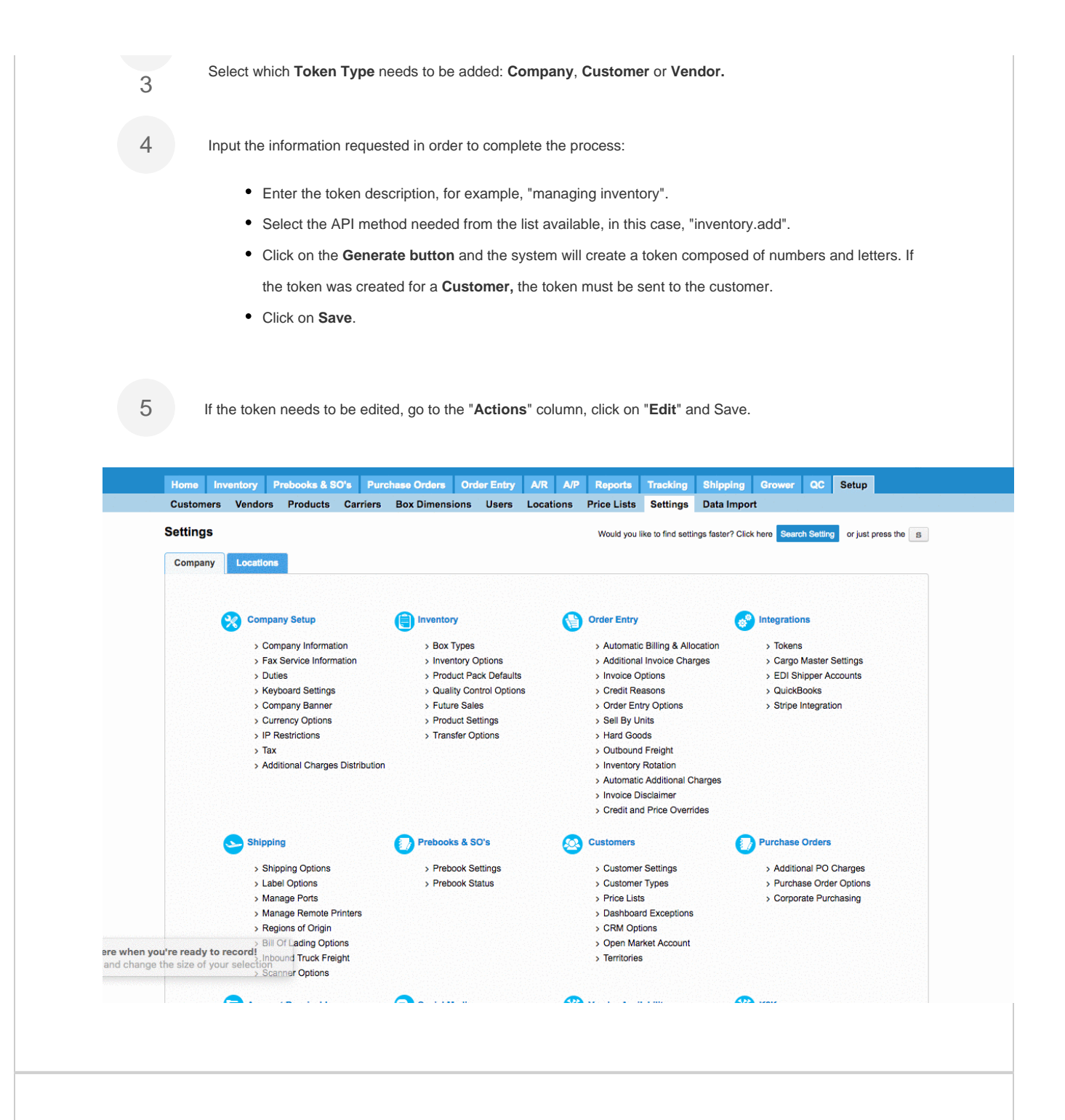

#### **Conventions**

- Items in **bold** are required.
- Date and time values are of the form YYYY-MM-DD HH:MM:SS.
- All time values are returned in UTC timezone. You can learn more about UTC [here](http://en.wikipedia.org/wiki/Coordinated_Universal_Time).
- Booleans are either 1 (true) or 0 (false).

### HTTP Status Codes

Some of the responses may contain HTTP status codes as the following:

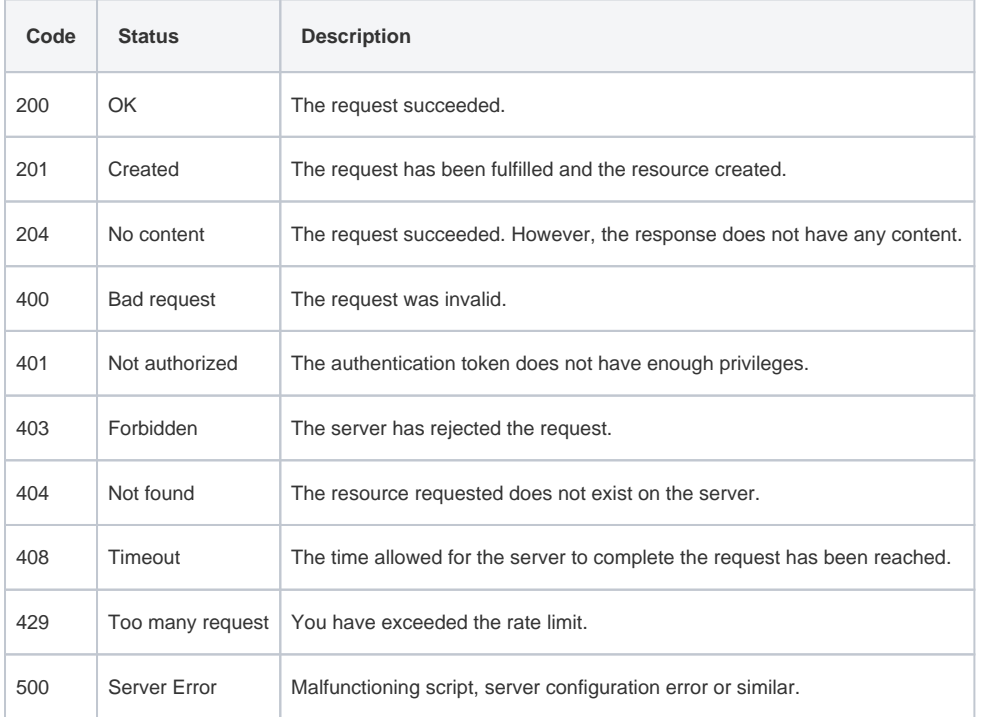

#### Integrations for Vendors

Komet is integrated directly with cargo agencies and grower systems such as Unosof, Ventures, Vida 18, Cargo Master and some other systems. You can also virtually connect Komet with your system through the next methods.

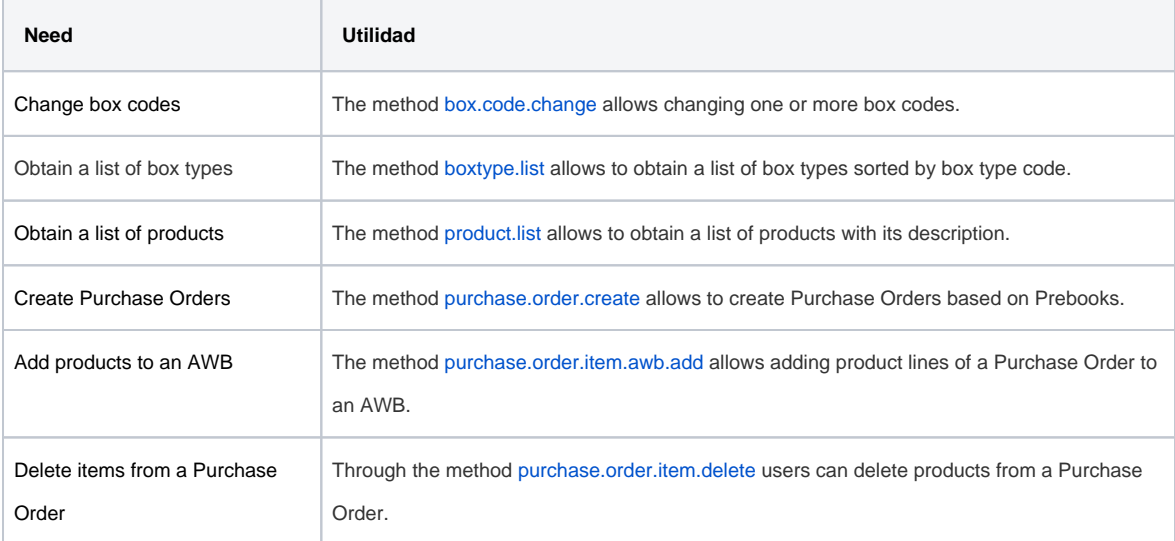

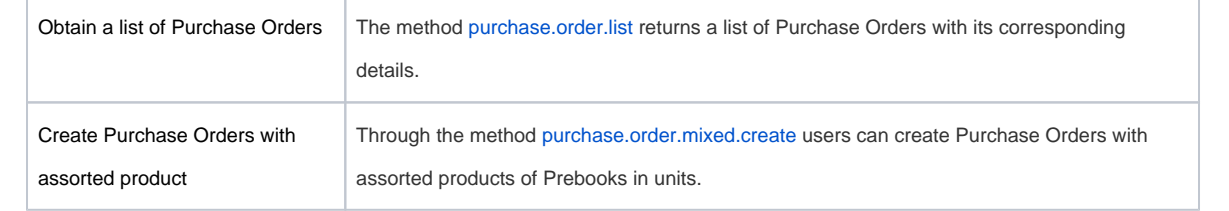

## Integrations for Prebooks and Purchase Orders

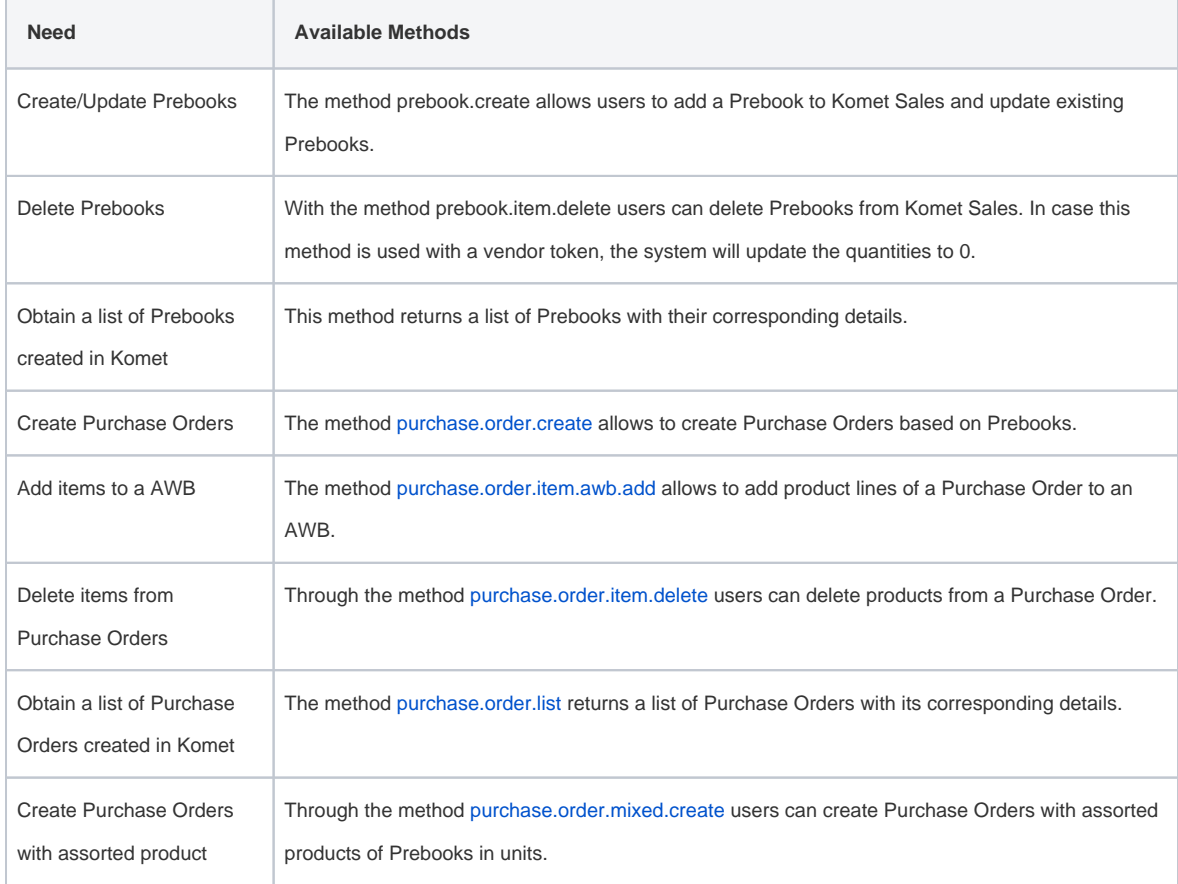

## List of API Methods

[additional.charge.add](https://learn.kometsales.com/display/KB/additional.charge.add)

[additional.charge.list](https://learn.kometsales.com/display/KB/additional.charge.list)

[additional.charge.update](https://learn.kometsales.com/display/KB/additional.charge.update)

[invoice.confirm](https://learn.kometsales.com/display/KB/invoice.confirm)

[invoice.create](https://learn.kometsales.com/display/KB/invoice.create)

[invoice.details.list](https://learn.kometsales.com/display/KB/invoice.details.list)

#### [awb.details.list](https://learn.kometsales.com/display/KB/awb.details.list)

[awb.future.list](https://learn.kometsales.com/display/KB/awb.future.list)

[awb.future.save](https://learn.kometsales.com/display/KB/awb.future.save)

[awb.list](https://learn.kometsales.com/display/KB/awb.list)

[box.code.change](https://learn.kometsales.com/display/KB/box.code.change)

[box.externalcode.update](https://learn.kometsales.com/display/KB/box.externalcode.update)

[box.invoice.shipment.confirm](https://learn.kometsales.com/display/KB/box.invoice.shipment.confirm)

[box.move.awb](https://learn.kometsales.com/display/KB/box.move.awb)

[box.position.change](https://learn.kometsales.com/display/KB/box.position.change)

[box.warehouse.receive](https://learn.kometsales.com/display/KB/box.warehouse.receive)

[box.warehouse.ship](https://learn.kometsales.com/display/KB/box.warehouse.ship)

[boxtype.list](https://learn.kometsales.com/display/KB/boxtype.list)

[carrier.add](https://learn.kometsales.com/display/KB/carrier.add)

[carrier.list](https://learn.kometsales.com/display/KB/carrier.list)

[carrier.update](https://learn.kometsales.com/display/KB/carrier.update)

[carriers.by.customer.ship.date.list](https://learn.kometsales.com/display/KB/carriers.by.customer.ship.date.list)

[category.list](https://learn.kometsales.com/display/KB/category.list)

[company.list](https://learn.kometsales.com/display/KB/company.list)

[company.location.list](https://learn.kometsales.com/display/KB/company.location.list)

[credit.details.list](https://learn.kometsales.com/display/KB/credit.details.list)

[credit.mark.sync](https://learn.kometsales.com/display/KB/credit.mark.sync)

[customer.add](https://learn.kometsales.com/display/KB/customer.add)

[customer.additional.charge.update](https://learn.kometsales.com/display/KB/customer.additional.charge.update)

[customer.by.company.list](https://learn.kometsales.com/display/KB/customer.by.company.list)

[invoice.item.add](https://learn.kometsales.com/display/KB/invoice.item.add)

[invoice.item.delete](https://learn.kometsales.com/display/KB/invoice.item.delete)

[invoice.item.update](https://learn.kometsales.com/display/KB/invoice.item.update)

[invoice.list](https://learn.kometsales.com/display/KB/invoice.list)

[invoice.mark.sync.status.error](https://learn.kometsales.com/display/KB/invoice.mark.sync.status.error)

[invoice.mark.sync.status.ok](https://learn.kometsales.com/display/KB/invoice.mark.sync.status.ok)

[invoice.pdf.get](https://learn.kometsales.com/display/KB/invoice.pdf.get)

[invoice.pod.receive](https://learn.kometsales.com/display/KB/invoice.pod.receive)

[invoice.update](https://learn.kometsales.com/display/KB/invoice.update)

[invoice.void](https://learn.kometsales.com/display/KB/invoice.void)

[location.list](https://learn.kometsales.com/display/KB/location.list)

[login](https://learn.kometsales.com/display/KB/login)

[login.forgot.password](https://learn.kometsales.com/display/KB/login.forgot.password)

[multiple.prebooks.create](https://learn.kometsales.com/display/KB/multiple.prebooks.create)

[open.credit.balance.create](https://learn.kometsales.com/display/KB/open.credit.balance.create)

[payment.list](https://learn.kometsales.com/display/KB/payment.list)

[payment.mark.sync](https://learn.kometsales.com/display/KB/payment.mark.sync)

[payment.method.list](https://learn.kometsales.com/display/KB/payment.method.list)

[payment.receive](https://learn.kometsales.com/display/KB/payment.receive)

[pick.ticket.scanning.status.list](https://learn.kometsales.com/display/KB/pick.ticket.scanning.status.list)

[pickticket.details.list](https://learn.kometsales.com/display/KB/pickticket.details.list)

[prebook.create](https://learn.kometsales.com/display/KB/prebook.create)

[prebook.details.list](https://learn.kometsales.com/display/KB/prebook.details.list)

[prebook.future.item.add](https://learn.kometsales.com/display/KB/prebook.future.item.add)

#### [customer.by.user.list](https://learn.kometsales.com/display/KB/customer.by.user.list)

[customer.contact.add](https://learn.kometsales.com/display/KB/customer.contact.add)

[customer.contact.delete](https://learn.kometsales.com/display/KB/customer.contact.delete)

[customer.contact.list](https://learn.kometsales.com/display/KB/customer.contact.list)

[customer.contact.update](https://learn.kometsales.com/display/KB/customer.contact.update)

[customer.day.service.update](https://learn.kometsales.com/display/KB/customer.day.service.update)

[customer.details.get](https://learn.kometsales.com/display/KB/customer.details.get)

[customer.list](https://learn.kometsales.com/display/KB/customer.list)

[customer.reward.set](https://learn.kometsales.com/display/KB/customer.reward.set)

[customer.shipto.add](https://learn.kometsales.com/display/KB/customer.shipto.add)

[customer.shipto.delete](https://learn.kometsales.com/display/KB/customer.shipto.delete)

[customer.shipto.list](https://learn.kometsales.com/display/KB/customer.shipto.list)

[customer.shipto.update](https://learn.kometsales.com/display/KB/customer.shipto.update)

[customer.update](https://learn.kometsales.com/display/KB/customer.update)

[ecommerce/customer-carriers.list](https://learn.kometsales.com/pages/viewpage.action?pageId=19857688)

[ecommerce/inventory.get](https://learn.kometsales.com/pages/viewpage.action?pageId=19857680)

[ecommerce/inventory.list](https://learn.kometsales.com/pages/viewpage.action?pageId=19857678)

[ecommerce/inventory-available-dates.list](https://learn.kometsales.com/pages/viewpage.action?pageId=19857684)

[ecommerce-lite/settings](https://learn.kometsales.com/pages/viewpage.action?pageId=21791303)

[future.inventory.openmarket.list](https://learn.kometsales.com/display/KB/future.inventory.openmarket.list)

[grower.report.get](https://learn.kometsales.com/display/KB/grower.report.get)

[Integrating Komet With Other Systems](https://learn.kometsales.com/display/KB/Integrating+Komet+With+Other+Systems)

[inventory.add](https://learn.kometsales.com/display/KB/inventory.add)

[inventory.consolidated.openmarket.list](https://learn.kometsales.com/display/KB/inventory.consolidated.openmarket.list)

[prebook.item.delete](https://learn.kometsales.com/display/KB/prebook.item.delete)

[prebook.list](https://learn.kometsales.com/display/KB/prebook.list)

[prebook.update](https://learn.kometsales.com/display/KB/prebook.update)

[prebook.vendor.availability.item.add](https://learn.kometsales.com/display/KB/prebook.vendor.availability.item.add)

[product.add](https://learn.kometsales.com/display/KB/product.add)

[product.list](https://learn.kometsales.com/display/KB/product.list)

[product.update](https://learn.kometsales.com/display/KB/product.update)

[purchase.order.create](https://learn.kometsales.com/display/KB/purchase.order.create)

[purchase.order.item.awb.add](https://learn.kometsales.com/display/KB/purchase.order.item.awb.add)

[purchase.order.item.confirm](https://learn.kometsales.com/display/KB/purchase.order.item.confirm)

[purchase.order.item.delete](https://learn.kometsales.com/display/KB/purchase.order.item.delete)

[purchase.order.item.price.update](https://learn.kometsales.com/display/KB/purchase.order.item.price.update)

[purchase.order.items.awb.add](https://learn.kometsales.com/display/KB/purchase.order.items.awb.add)

[purchase.order.mixed.create](https://learn.kometsales.com/display/KB/purchase.order.mixed.create)

[purchase.order.va.details.list](https://learn.kometsales.com/display/KB/purchase.order.va.details.list)

[vendor.availability.items.list](https://learn.kometsales.com/display/KB/vendor.availability.items.list)

[vendor.invoice.mail.receive](https://learn.kometsales.com/display/KB/vendor.invoice.mail.receive)

[purchase.order.list](https://learn.kometsales.com/display/KB/purchase.order.list)

[standing.order.list](https://learn.kometsales.com/display/KB/standing.order.list)

[Tokens](https://learn.kometsales.com/display/KB/Tokens)

[vendor.add](https://learn.kometsales.com/display/KB/vendor.add)

[vendor.list](https://learn.kometsales.com/display/KB/vendor.list)

[vendor.update](https://learn.kometsales.com/display/KB/vendor.update)

[purchase.order.item.reference.update](https://learn.kometsales.com/display/KB/purchase.order.item.reference.update)

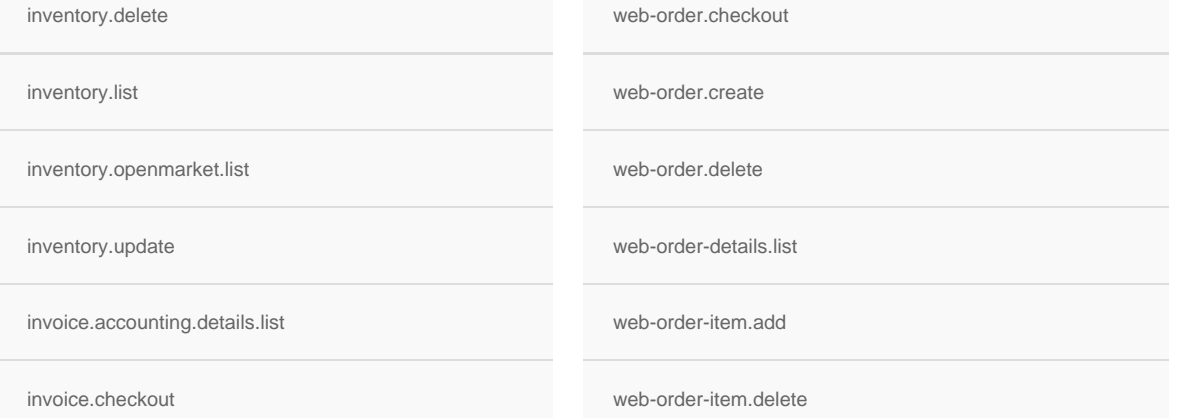

### How to Test an API Method

In the next example, we use [Postman](https://www.getpostman.com/) to test API methods. Postman is a API Development Environment. Other API Development Environment include [Insomnia](https://insomnia.rest/), [SoapUI](https://www.soapui.org/), [curl,](https://curl.haxx.se/) etc.

Within Komet, there are two basic types of request: POST and GET.

## Instructions to test POST methods

POST methods are used to send data to a server to create/update a resource.

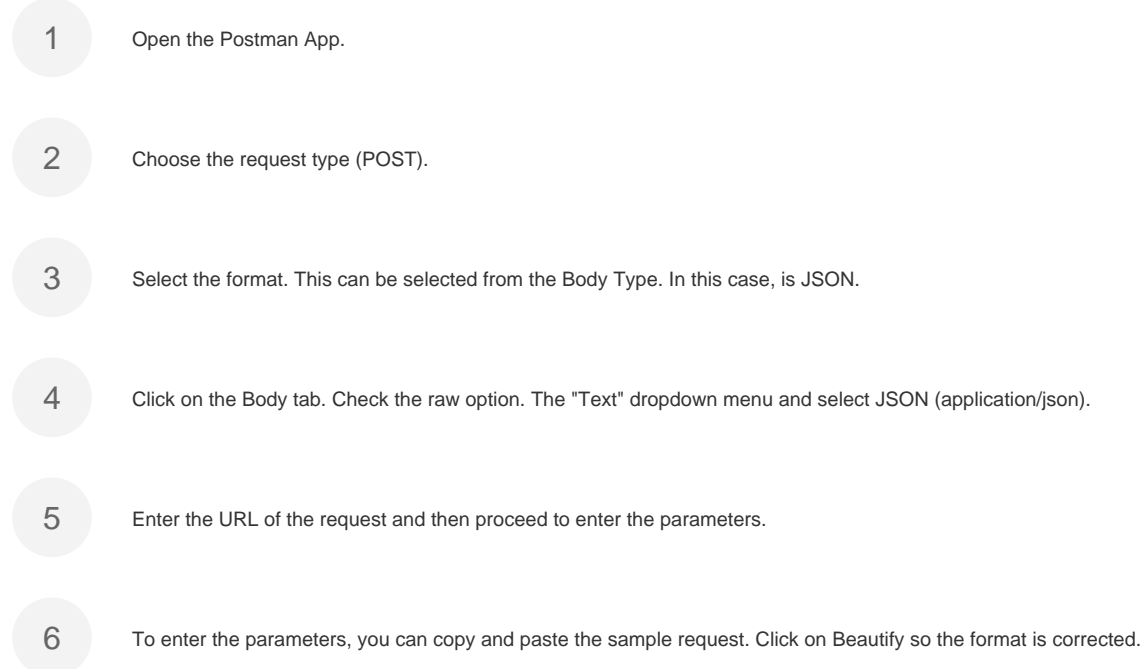

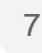

7 Verify the parameters and once you have finished click on Send. The method should return the results, as it is

shown on the documentation response sample.

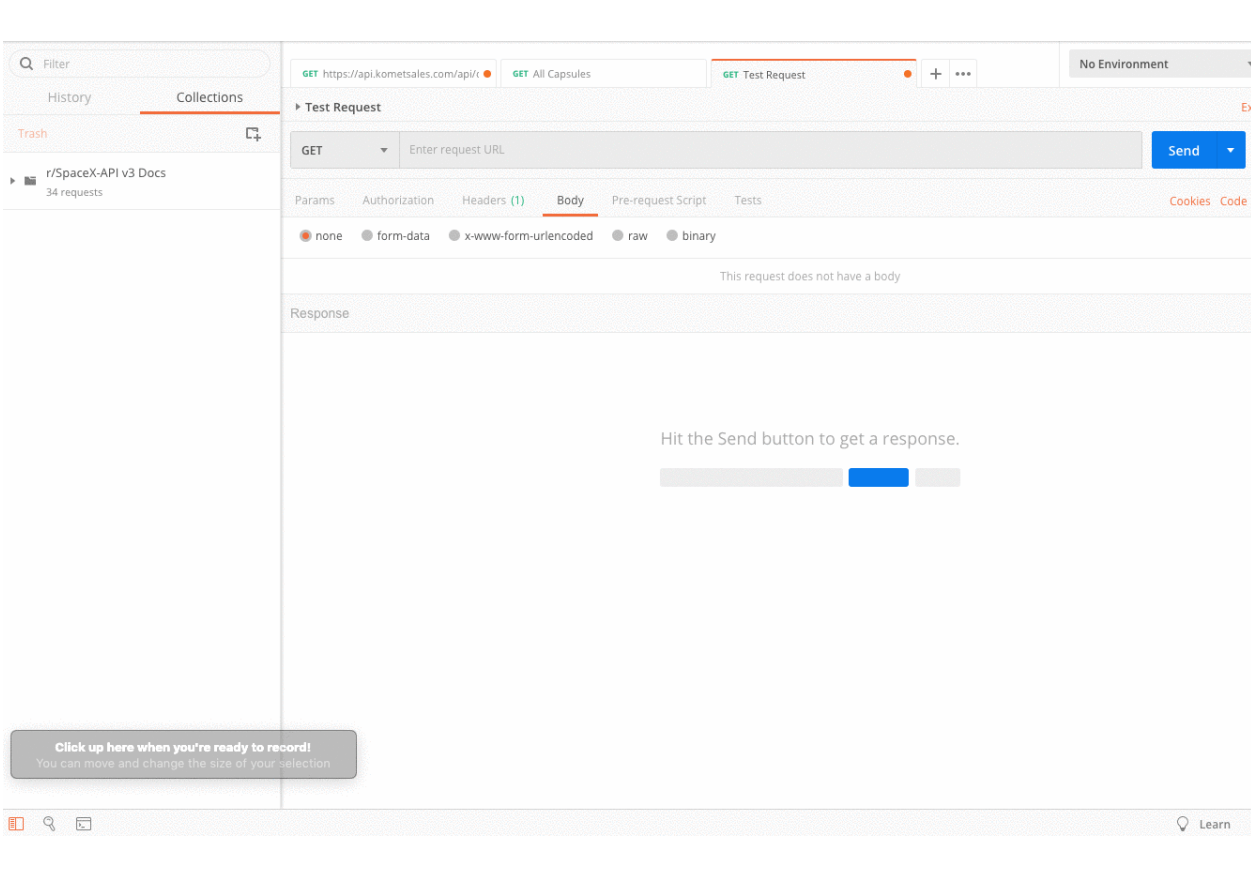

## Instructions to test GET methods

GET methods are used to request data from a specified resource.

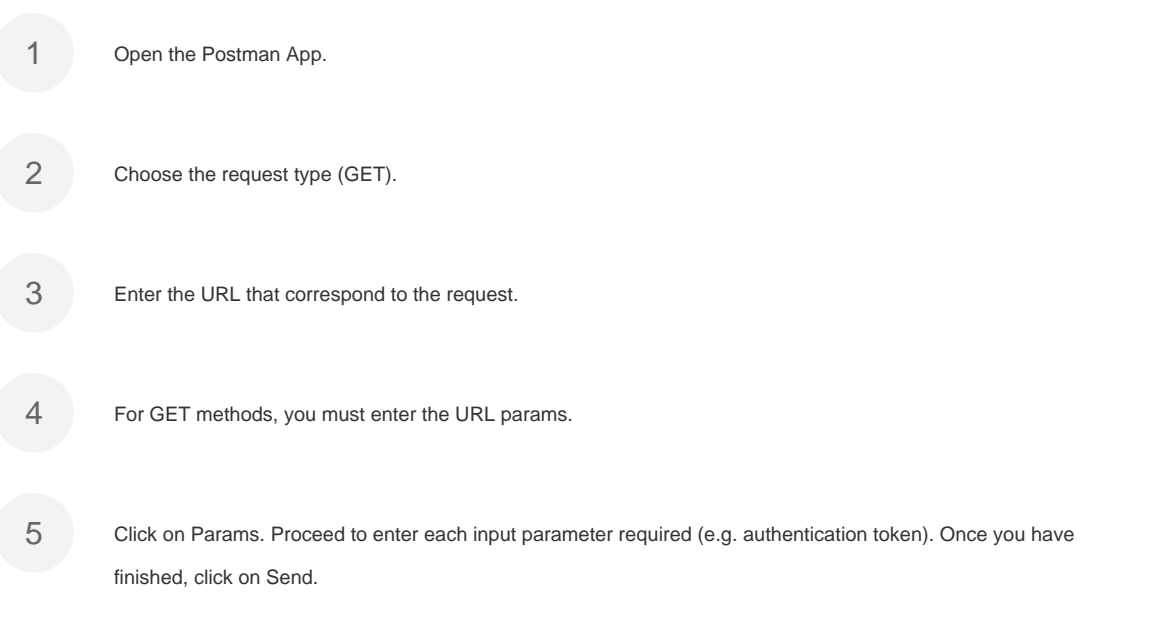

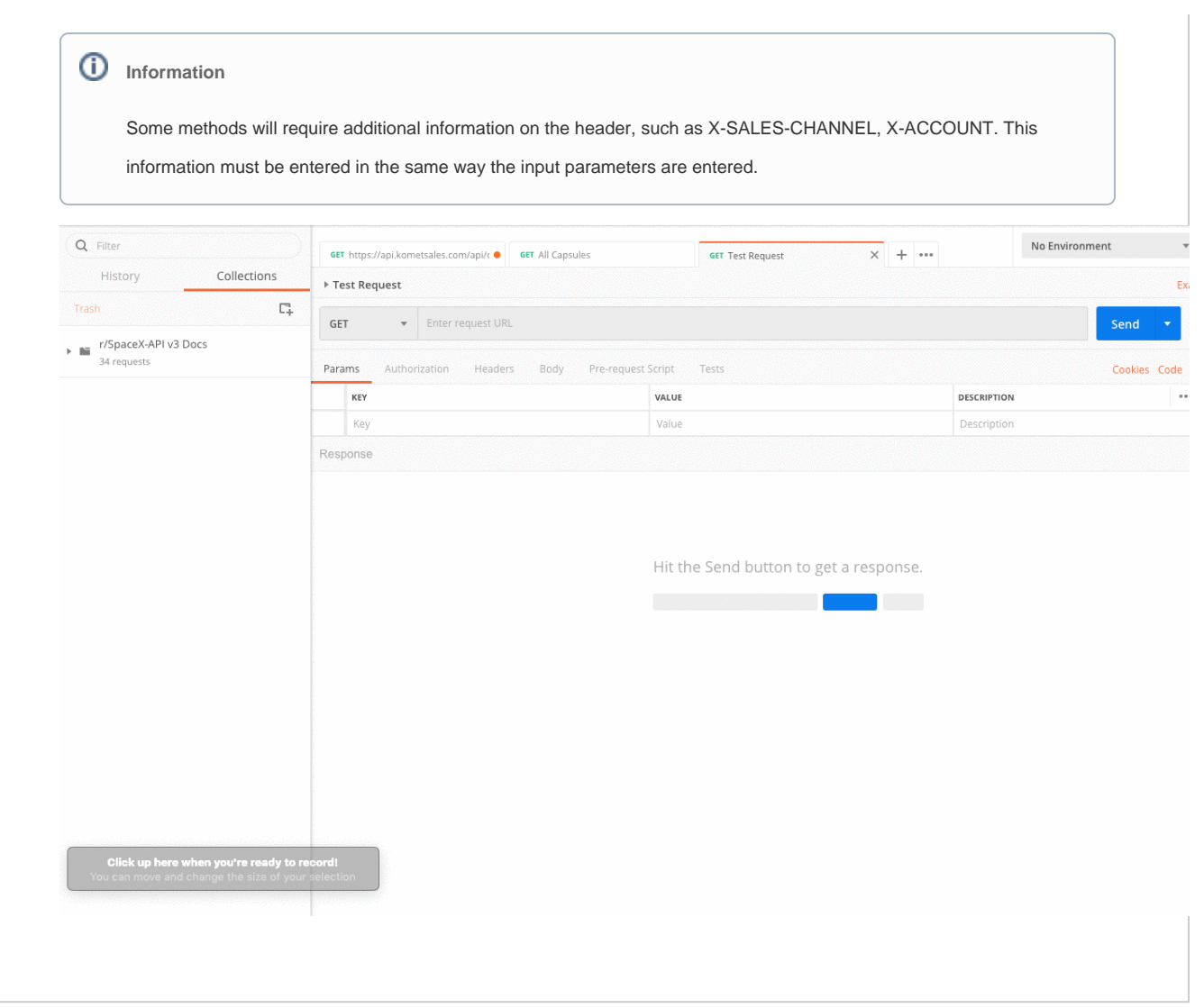